**NeuroBehavioral Center** *Department of Behavioral Sciences* Suite 1100 *Rush Children's Hospital*

4711 W. Golf Road Skokie, Illinois 60076

Tel 847.933.9339 Fax 847.933.0874 [www.rnbc.org](http://www.rnbc.org/) www.rush.edu

**RUSH UNIVERSITY** 

COLLEGE OF NURSING RUSH MEDICAL COLLEGE COLLEGE OF HEALTH SCIENCES THE GRADUATE COLLEGE

RUSH UNIVERSITY **MEDICAL CENTER** 

August 28, 2014

Dear Educational Leader:

We are pleased to let you know of an opportunity for elementary school districts to have free access to a new system for assessing children's social-emotional learning skills, or SEL.

SEL includes the ability to understand others' emotions and intentions, to solve social problems, and to self-regulate. Educators and other professionals have long recognized that SEL is critical for academic and life success. We know, for example, that the more well-developed developed children's SEL, the better their peer relationships, achievement, and mental health.

At the same time, few tools are available to educators to assess SEL for benchmarking, screening, program evaluation, and progress monitoring. Even fewer SEL assessments are suitable for group administration. In response, the Rush NeuroBehavioral Center team has developed SELweb, a web-based system that assesses peer acceptance and the abilities to read others' facial expressions, infer others' intentions, solve social problems, delay gratification, and tolerate frustration.

SELweb is easy to use. While completing SELweb, children wear headphones and complete the assessment on a computer with an internet connection. Administration is narrated, illustrated, and automated. A host character explains each module. No reading skills are required. SELweb takes about 45 minutes to complete and can be administered to groups.

SELweb is technically sound. Over the past two school years, we completed two large field trials and demonstrated that SELweb has excellent measurement properties.

SELweb is useful. Our education partners have reported that SELweb assessment data helped them understand their children better and informed instructional decision-making.

During the 2014-2015 school year, we will collect national normative data. **We are inviting districts across the country to partner with us in this project.** Here is how the partnership works: We will give our partners the assessment tool at no cost. We will provide technical assistance to teach partners how to use SELweb. Partners will administer SELweb to all students in K to 3. Using district and grade-level norms, we will create assessment reports summarizing student and classroom performance.

In exchange, we will use de-identified data to develop norms. If you are interested in participating, please contact Project Director, Nicole Russo-Ponsaran, Ph.D., for more information (nicole\_russo $@rush.edu$ ). Thank you for your consideration.

Thank you for your consideration.

Sincerely,

 $7$  of McK

Clark McKown, Ph.D. Associate Professor

## **SELweb Partnership Overview**

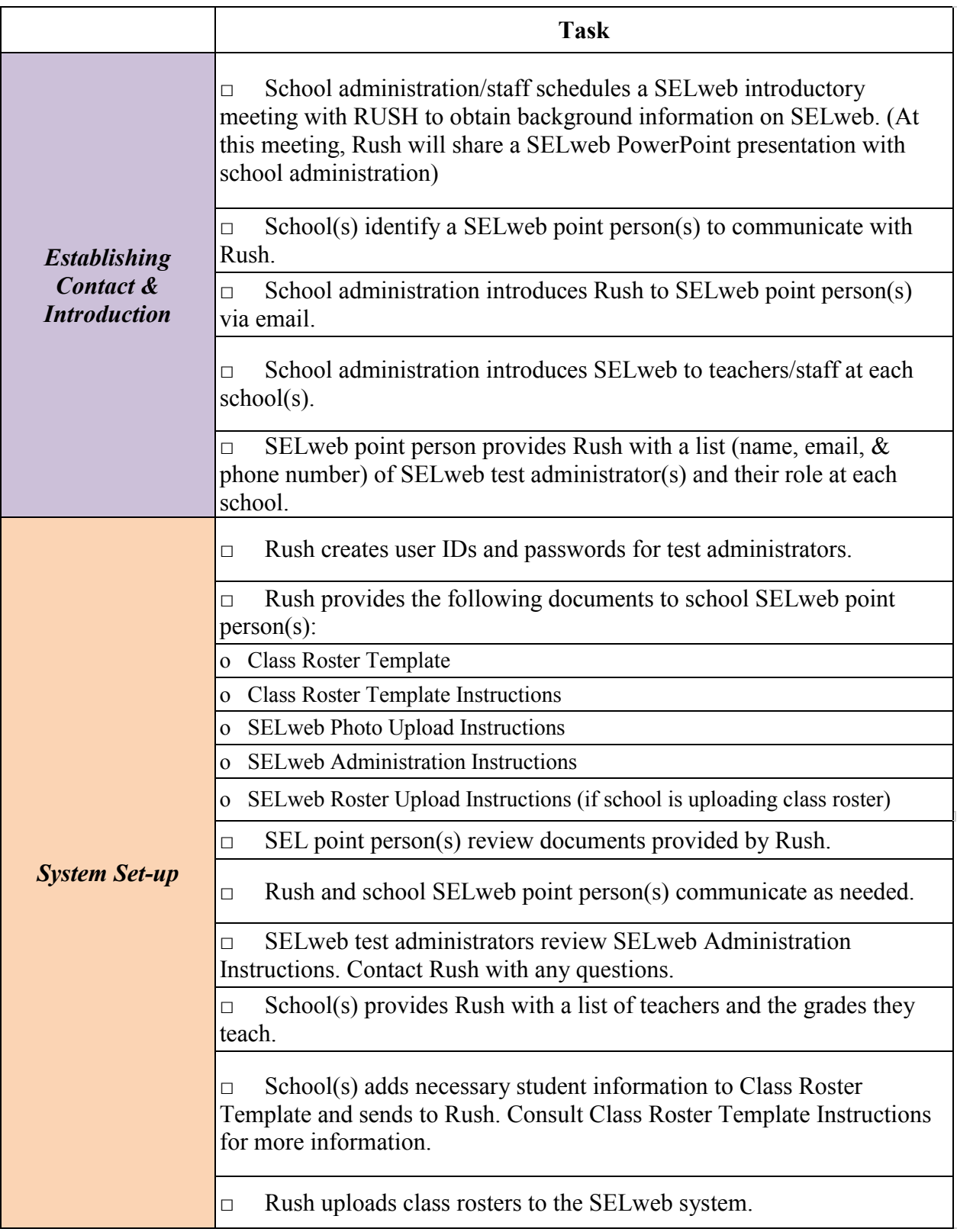

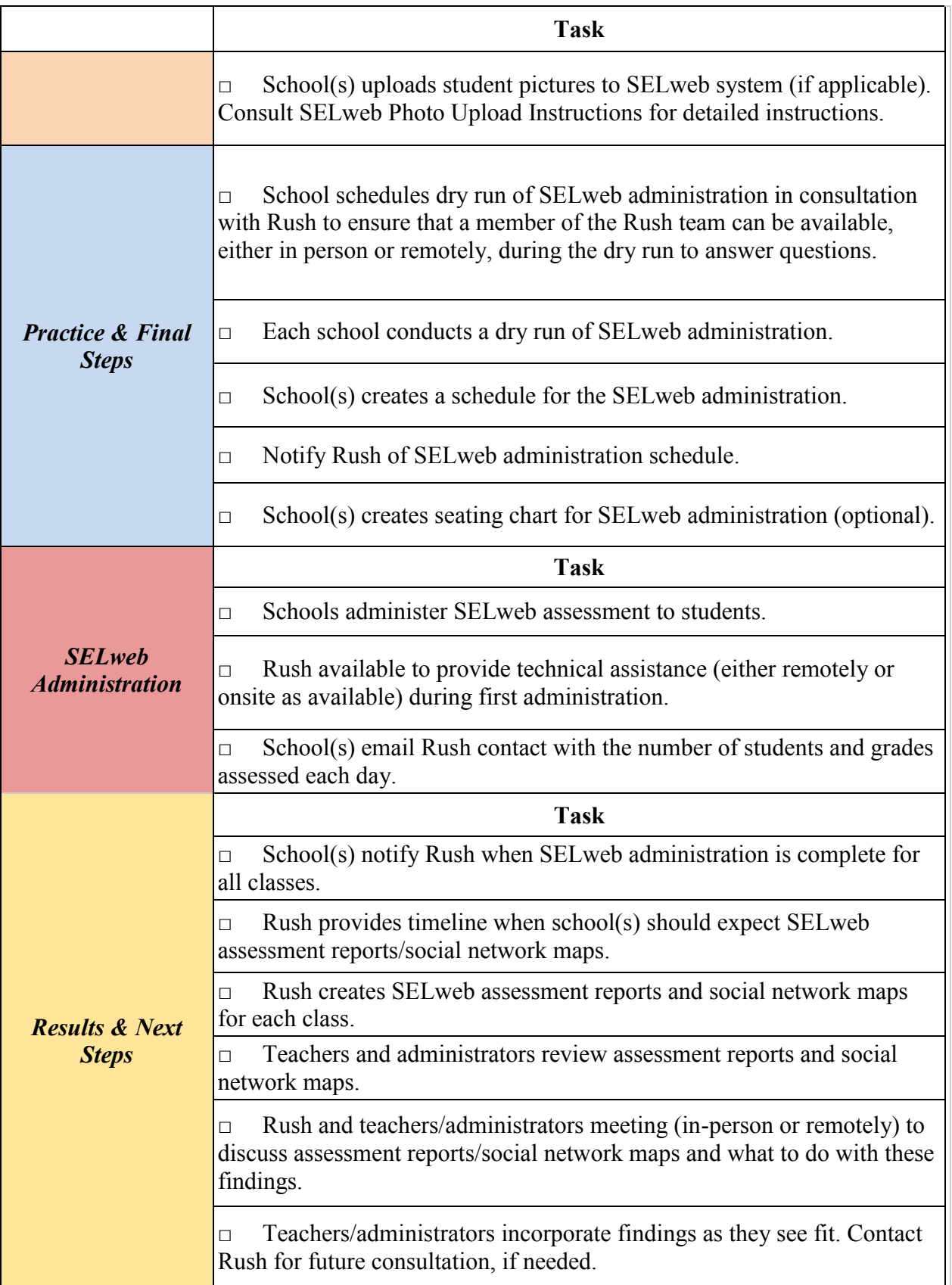